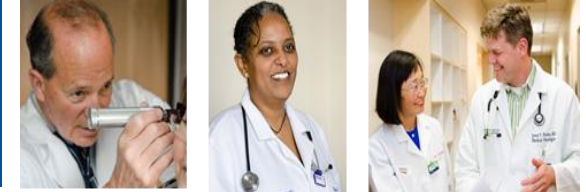

# **Home Health Care & DME Ordering UPDATED**

### **WHAT: If the patient needs home health care**:

- The Provider must place the Consult Home Health order to alert Case Management
- The Provider must fill out the Home Care and Referral template
	- o These are available from the Discharge routine, but they can be completed anytime during the patient's stay, and are available from POM and Pdoc also

#### **If the patient needs any type of DME :**

- The physician must place the orders for DME in the Home Medical Equipment component of the Discharge Desktop.
- If ordering oxygen (CMS regulation: 240.2), hospital bed (CMS regulation: 280.7), or wheelchair (CMS regulation: 280.3), according to CMS, provider MUST complete the DME Justification template in PDOC

o This can be done through the discharge desktop or the document routine.

## **PROCESS:**

Follow these steps to place the Consult Home Health order:

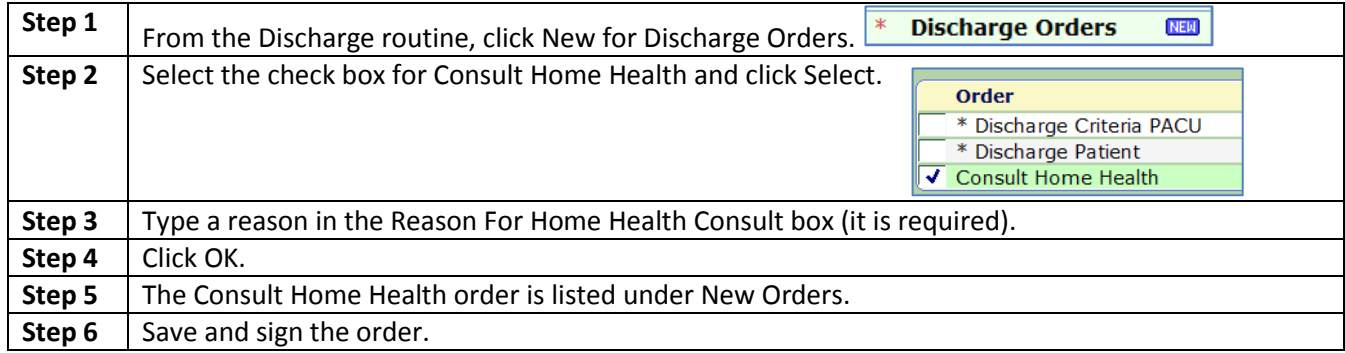

Follow these steps to complete the Home Health Encounter & Referral template.

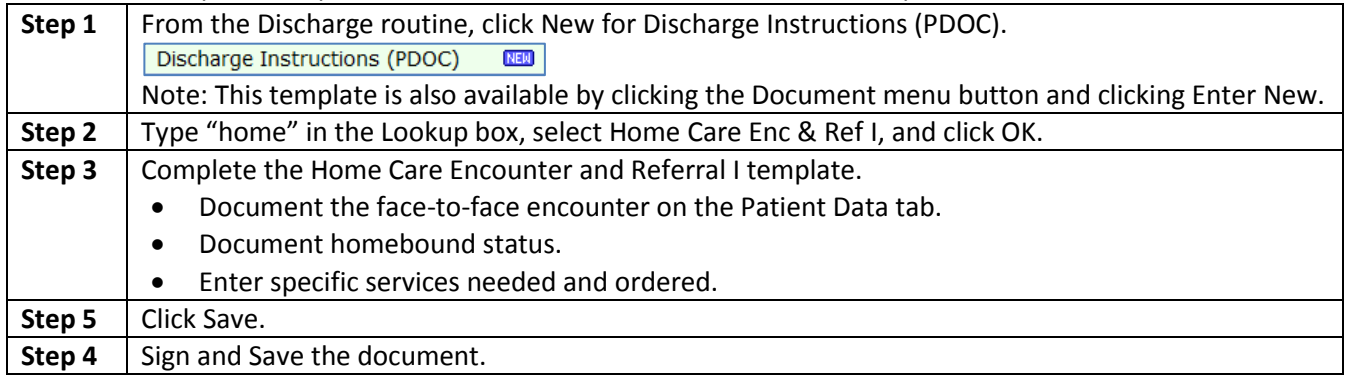

#### *Continued on Next Page*

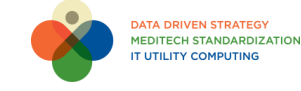

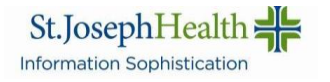

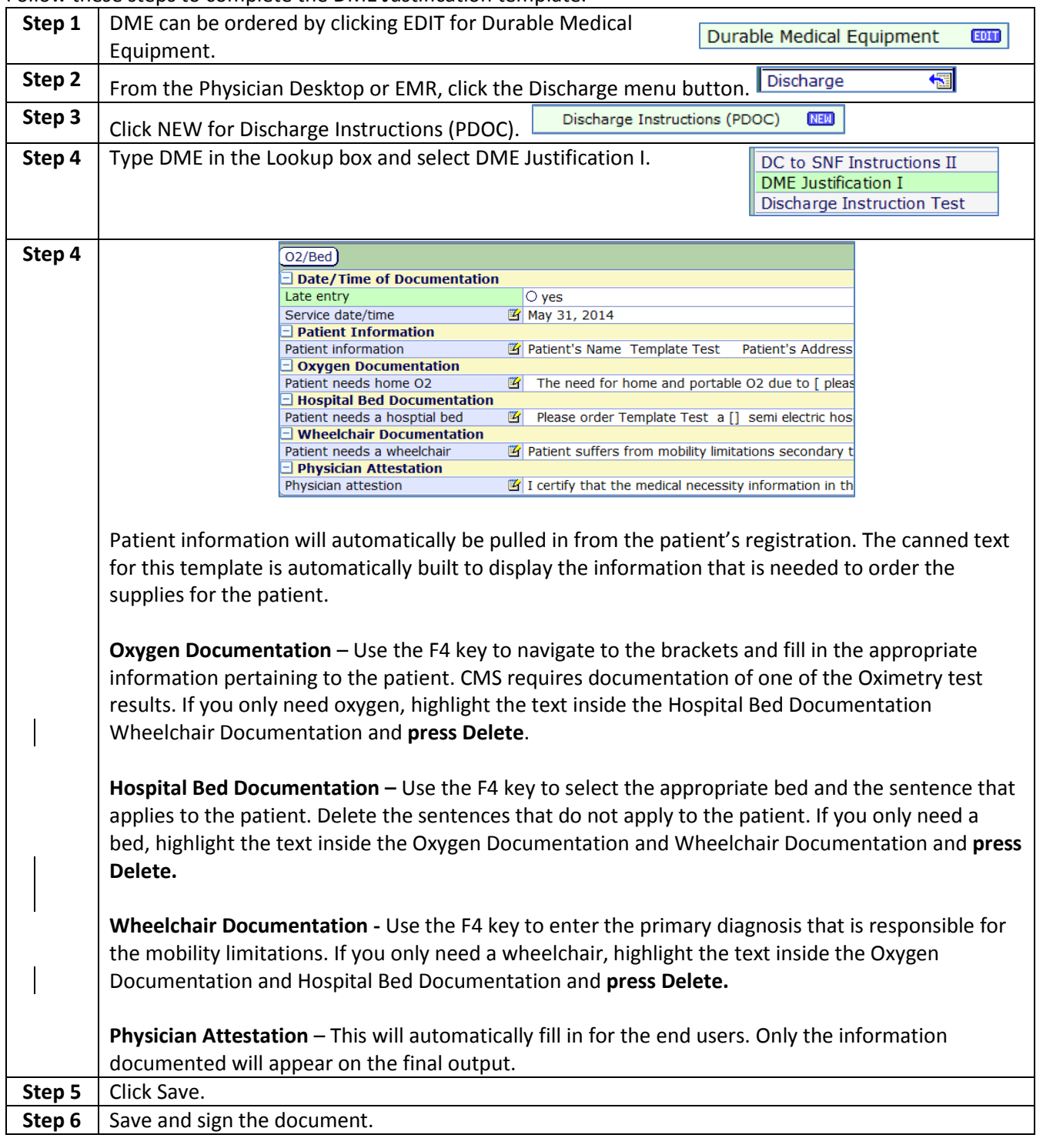

Follow these steps to complete the DME Justification template.

**Contacts: SJMC**: x4357 and press "2" or call 714-446-5162 **SJO:** x17800 and press "2" or call 714-771-8000 x17996  **MH/LB:** x7349 and press "2" or call 949-364-1400 x2700 **SMMC:** x8199 and press ""2" or call 760-242-2311 x3807

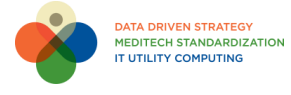

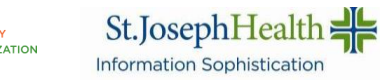